## Using the Android DLS App in Tiers 6-8

The recommended phone app for Tiers 6-8 is an android app and can be found in the app store at:

## https://play.google.com/store/apps/details?id=uk.co.rfear.android.dlcalc&hl=en

Duckworth-Lewis calculator by Robert Fear. It is free to download and whilst not exactly the same as the app used in Tiers 1-5 it will provide a consistent score across the divisions without league laptops.

If it rains during your 45:45 (or 40:40) matches the single most important thing to note is the time of the stoppage and then the length, which is then used to determine how many overs have been lost. All DLS calculations are based on this so you must have this information.

It is highly recommended you record this (ideally in one or both scorebooks) since if you start to have multiple interruptions you need all this information each time.

Running the app:

Below are two examples of how the app calculates the DLS Par score (Note to win the match the team batting second needs to score **ONE MORE** than the par score)

## **Interruptions in the first innings:**

Enter each interruption as shown here:

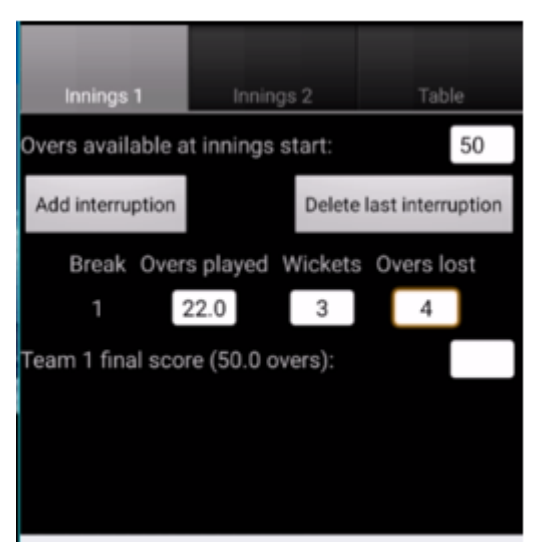

Once the innings is complete enter the final score:

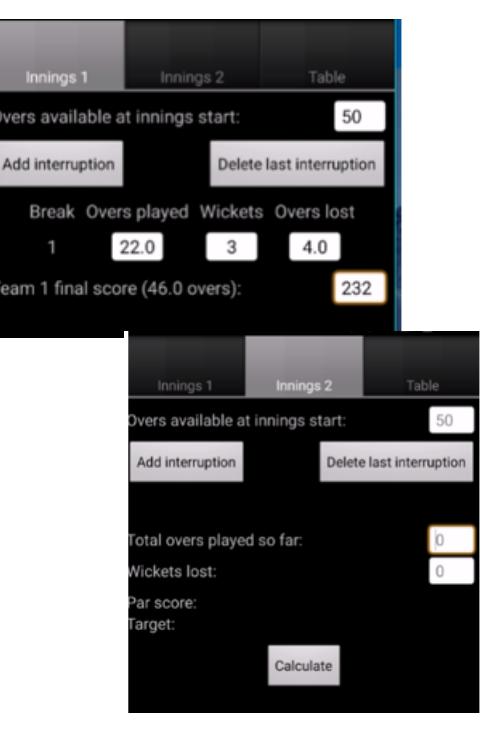

vers available at innings start:  $50\,$ Delete last interruption Add interruption otal overs played so far: Vickets lost: ar score: arget (50.0 overs): Calculate

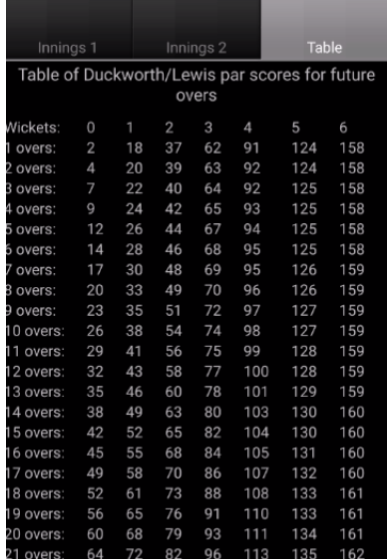

Go to the second innings and press calculate:

This will give you the second innings target score at the start of the innings:

The table of par scores by over can be seen using the 'Table' tab:

## **Interruptions in the second innings:**

This can be combined with interruptions to the first innings as above.

Enter the first innings details:

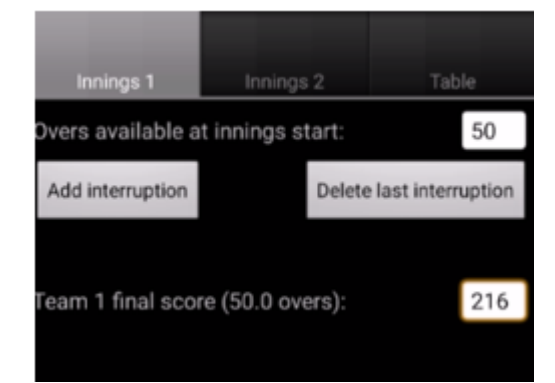

Enter any breaks in the second innings:

And press calculate, this gives you the current par score and the target if the match continues to a finish with no more interruptions:

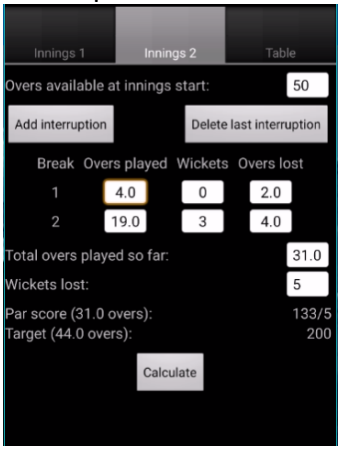

Innings<sub>2</sub> Table Innings 1 Break Overs played Wickets Overs lost  $4.0$  $2.0$  $\overline{0}$  $19.0$  $\mathbf{3}$  $4.0$  $\overline{2}$ otal overs played so far:  $31.0$ Vickets lost:  $\overline{5}$ ar score: arget (50.0 overs): 244 Calculate

Again the par scores for each over to the end of the match can be viewed under the table tab. It is recommended that an umpire and the captains write this down if they expect any more interruptions.

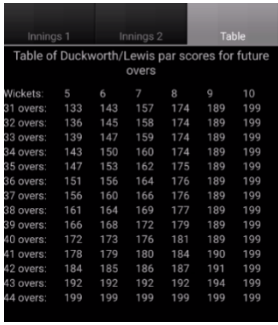